# **C\_TCRM20\_72Q&As**

SAP Certified Application Associate - CRM Fundamentals with SAP CRM 7.0 EHP2

### **Pass SAP C\_TCRM20\_72 Exam with 100% Guarantee**

Free Download Real Questions & Answers **PDF** and **VCE** file from:

**https://www.leads4pass.com/c\_tcrm20\_72.html**

### 100% Passing Guarantee 100% Money Back Assurance

Following Questions and Answers are all new published by SAP Official Exam Center

**Colonization** Download After Purchase

- **@ 100% Money Back Guarantee**
- **63 365 Days Free Update**

**Leads4Pass** 

800,000+ Satisfied Customers

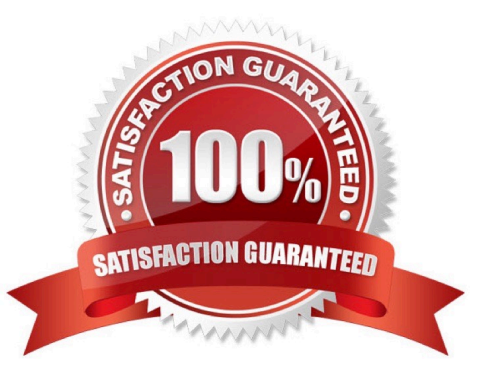

## **Leads4Pass**

#### **QUESTION 1**

Which of the following can you search for in an SAP CRM B2B Web shop?

Note: There are 3 correct answers to this question.

- A. Opportunities
- B. Quotations
- C. Leads
- D. Orders E. Contracts

Correct Answer: BDE

#### **QUESTION 2**

Which of the following object types can you define in the CRM Middleware administration console?

Note: There are 3 correct answers to this question.

- A. Business objects
- B. Publications
- C. Customizing objects
- D. Subscriptions
- E. Sites

Correct Answer: BDE

#### **QUESTION 3**

What does partner processing within SAP CRM determine?

Note: There are 3 correct answers to this question.

- A. The partners that are mandatory within business transactions
- B. The framework that is accessible for an Interaction Center agent
- C. The users who are authorized to maintain different business transactions
- D. The internal and external partners that are involved in transactions
- E. The sources that the system accesses to search for involved partners

#### Correct Answer: ADE

## **Leads4Pass**

#### **QUESTION 4**

Within partner processing for transactions in SAP CRM, how do you make certain partner functions mandatory?

- A. Use the mandatory partner indicator within the partner function itself.
- B. Use the mandatory partner indicator on the partner determination procedure.
- C. Use the minimum occurrence for a partner function in the access sequence.
- D. Use the minimum occurrence for the respective partner function in the partner determination procedure.

Correct Answer: D

#### **QUESTION 5**

You want to gather information from your customers.

- Which option within SAP CRM supports this requirement?
- A. E-mail Response Management System
- B. Partner Channel Management
- C. CRM Web Channel
- D. Survey tool
- Correct Answer: D

[C\\_TCRM20\\_72 Practice](https://www.leads4pass.com/c_tcrm20_72.html) **[Test](https://www.leads4pass.com/c_tcrm20_72.html)** 

[C\\_TCRM20\\_72 Study](https://www.leads4pass.com/c_tcrm20_72.html) **[Guide](https://www.leads4pass.com/c_tcrm20_72.html)** 

[C\\_TCRM20\\_72 Braindumps](https://www.leads4pass.com/c_tcrm20_72.html)